## Helix Swarm 2022.3 raccourcis clavier

## Général

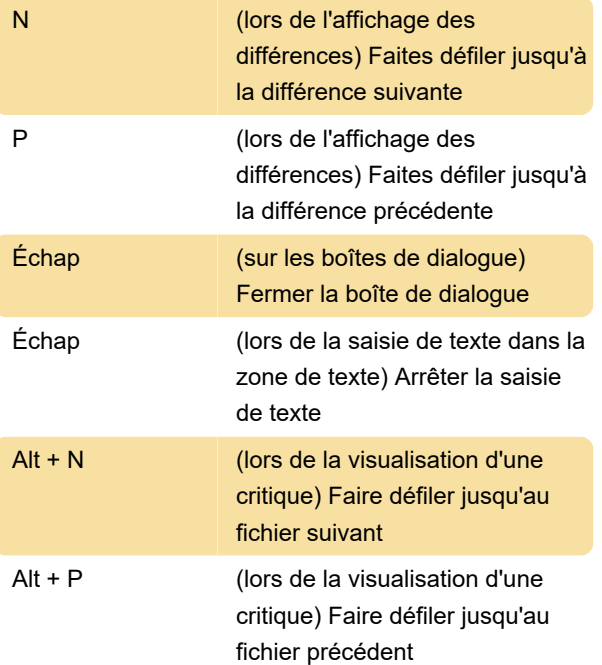

## Dernière modification: 30/01/2023 21:18:18

Plus d'information: [defkey.com/fr/helix-swarm-2022-](https://defkey.com/fr/helix-swarm-2022-3-raccourcis-clavier) [3-raccourcis-clavier](https://defkey.com/fr/helix-swarm-2022-3-raccourcis-clavier)

[Personnalisez ce PDF...](https://defkey.com/fr/helix-swarm-2022-3-raccourcis-clavier?pdfOptions=true)